## **Zał. 1. Karta badań bioróżnorodności biocenozy**

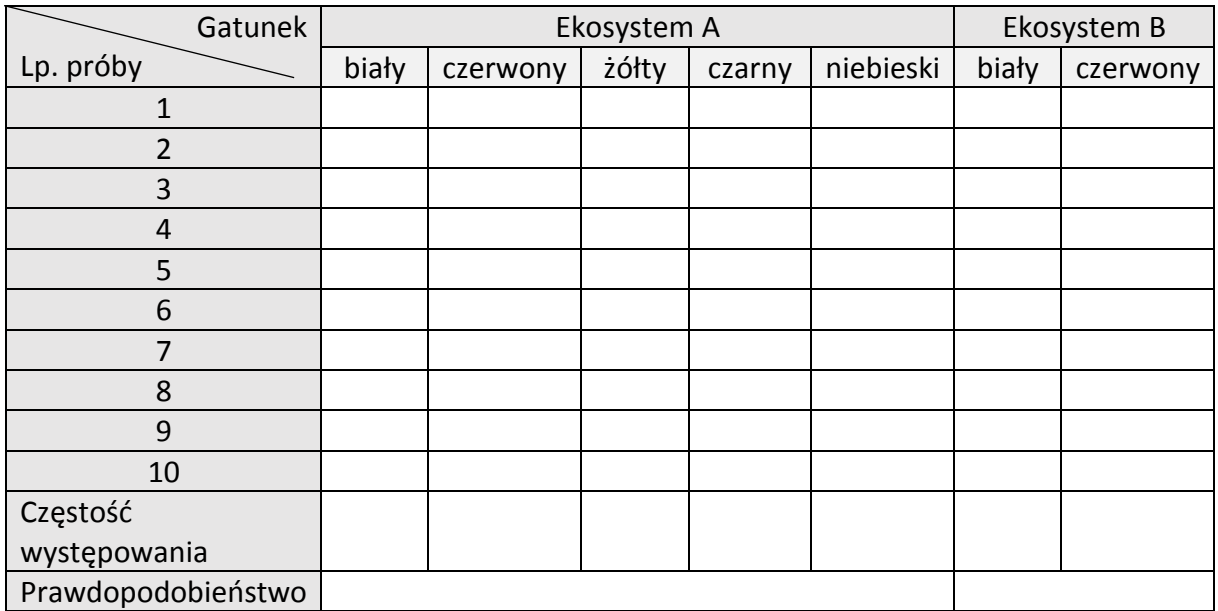

## **WNIOSKI:**

**…………………………………………………………………………………………………………………………………………… …………………………………………………………………………………………………………………………………………… …………………………………………………………………………………………………………………………………………… ……………………………………………………………………………………………………………………………………………**